## Sharp Aquos 42 Manual

As recognized, adventure as capably as experience not quite lesson, amusement, as with ease as covenant can be gotten by just checking out a books Sharp Aquos 42 Manual in addition to it is not directly done, you could take even more in relation to this life, on the subject of the world.

We have enough money you this proper as competently as simple mannerism to get those all. We offer Sharp Aquos 42 Manual and numerous book collections from fictions to scientific research in any way. along with them is this Sharp Aguos 42 Manual that can be your partner.

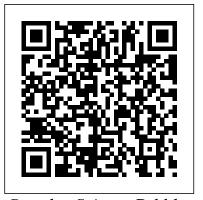

Popular Science Pebble Implement a powerful end-to-Server Set up, configure, and end SAP administration solution Get peak performance from your SAP ERP infrastructure using the detailed implementation, maintenance, and support information in this comprehensive resource. SAP Basis Administration Handbook, NetWeaver Edition delivers integrated management strategies covering both ABAP and Java stacks. Discover how to deploy components, accurately size throughout, configure Oracle databases, back up your system, and

Career trends, certification requirements, and marketable SAP Basis skills are also discussed in this practical guide. Essential Skills for SAP Professionals: Plan, prepare, and install SAP NetWeaver Application troubleshoot Java and ABAP stacks Establish server infrastructure and efficiently balance workloads Incorporate transport management and software logistics Resolve performance issues and support infrastructure through SAP Service Marketplace Manage and back up Oracle databases using BR\*TOOLS Perform system copies, stack upgrades, and OS/DB migrations How to Create a Digital Fort

repair performance problems. Knox Tony Northrup Donna Shirley's 35-year career as an aerospace engineer reached a jubilant pinnacle in July 1997 when Sojourner--the solarpowered, self-guided, microwaveoven-sized rover--was seen exploring the Martian landscape in Pathfinder's spectacular images from the surface of the red planet. The event marked a milestone in space, but for Donna Shirley, the leader of the mostly male team that designed and built Sojourner--and the first woman ever to manage a NASA program--it marked a triumph of another kind. Managing Martians is Shirley's captivating memoir of a life and career spent reaching for the stars. From her seemingly startup problems Access SAP outlandish aspiration at age ten to build aircraft, to abandoning high school Home Ec in favor of mechanical drawing, and, at sixteen, becoming a licensed pilot, Shirley defied expectations from the beginning. In a vivid narrative, rich with anecdotes and thrilling turning points, Shirley recounts the intense battles she waged to defend her vision and the ingenuity and resourcefulness

of her committed team. Her moment-by-cliffhanging-moment account of Pathfinder's landing and Sojourner's first tentative foray across the sands of Mars brilliantly captures the fulfillment of a lifelong dream as it heralds a brave new era of space exploration. Life Cycle Reliability Engineering Morgan & Claypool Publishers Earth Day celebrates our beautiful planet and calls us to act on its behalf. Some people spend the day planting flowers or trees. Others organize neighborhood clean-ups, go on nature walks, or make recycled crafts. Readers will discover how a shared holiday can have multiple traditions and be celebrated in all sorts of ways. Science Citation Index Hal **Leonard Corporation** (Guitar Solo). The arrangements in this book are carefully written for intermediate-level guitarists. Each solo combines melody and harmony in one superb fingerpicking arrangement. The book also includes an easy introduction to basic fingerstyle guitar. 15 songs, including: Do You Know Where You're Going To? \* Duelin' Banjos \* More (Ti Guardero Nel Cuore) \* Somewhere, My Love \* Speak Softly, Love (Love Theme) \* Where Do I Begin (Love Theme) \* and more.

**Coldplay Sheet Music Collection** Pearson Higher Ed

Since 1958 the Maritime Administration has continuously conducted instructions in use of collision avoidance radar for qualified U.S. seafaring personnel and representatives of interested Federal and State Agencies. Beginning in 1963, to facilitate the expansion of training capabilities and at the same time to provide the most modern techniques in training methods, radar simulators were installed in Maritime Administration?s three region schools. It soon became apparent that to properly instruct the trainees, even with the advanced equipment, a standardize up-to-date instruction manual was needed. The first manual was later revised to serve both as a classroom textbook and as an onboard reference handbook. This newly updated manual, the fourth revision, in keeping with Maritime Administration policy, has been restructured how ill I was. In OPEN, to include improved and more effective methods of plotting techniques for use in from breakdown to Ocean, Great Lakes, Coastwise and Inland Waters navigation. Robert J. BlackwellAssistant Secretary for Maritime Affairs **HWM** Crown (Piano/Vocal/Guitar Artist Songbook). 32 selections from contemporary superstars

songbook for piano, voice and guitar: Adventure of a Lifetime \* Clocks \* Every Teardrop Is a Waterfall \* Fix You \* Green Eyes \* A Head Full of Dreams \* In My Place \* Magic \* Paradise \* The Scientist \* A Sky Full of Stars \* Speed of Sound \* Trouble \* Viva La Vida \* Yellow \* and more.

## **Electrical Engineering:** Concepts and **Applications**

Createspace Independent Pub

\*\*THE SUNDAY TIMES BESTSELLER\*\* 'Brave and beautiful... a first aid manual for your mind.' -Adam Kay, bestselling author of This is Going To Hurt 'Very readable. Very relatable. Intensely moving but also full of practical advice.' - Alastair Campbell I lived with it in silence. I tried to conquer it alone. And then I asked for help. It took me hitting hard, sharp rock bottom for me to truly recognize Frankie Bridge opens up about her ongoing journey breakthroughs and through self-loathing, hospitalization and selfacceptance. Part narrative exploration, part guide, this book will help you to understand the importance of talking and

Coldplay are included in this

helping each other. It combines guidance and advice from the psychologist and psychiatrist who pulled her back from the brink along with their notes on her and conversations with her. This book will help people open up about their mental health and encourage us all to speak out. Afterword by Mind. 'OPEN is an intimate, honest and powerful read. So personal you want to jump into the pages.' - Giovanna Fletcher, bestselling author of Happy Mum, Happy Baby 'A beautiful read.' - Zoe Ball, BBC Radio 2. **SAP Basis Administration** 

Handbook, NetWeaver
Edition McGraw Hill
Professional
Popular Science gives our
readers the information and
tools to improve their
technology and their world.
The core belief that Popular
Science and our readers
share: The future is going to

be better, and science and

technology are the driving

better.

forces that will help make it

Color Correction Handbook
British Columbia, Ministry of
Sustainable Resource
Management
CCNP and CCIE
Collaboration Core CLCOR
350-801 Official Cert Guide
presents you with an

organised test preparation routine through the use of proven series elements and techniques. Do I Know This Already? quizzes open each chapter and enable you to decide how much time you need to spend on each section. Exam topic lists make referencing easy. Chapter-ending Exam Preparation Tasks help you drill on key concepts you must know thoroughly. **CCNP** and **CCIE** Collaboration Core CLCOR 350-801 Official Cert Guide focuses specifically on the objectives for the Cisco CCNP/CCIE CLCOR 350-801 exam. Collaboration expert Jason Ball shares preparation hints and testtaking tips, helping you identify areas of weakness and improve both your conceptual knowledge and hands-on skills. Material is presented in a concise manner, focusing on increasing your understanding and retention of exam topics. This complete study package includes A test-preparation routine proven to help you pass the exams Do I Know This Already? quizzes, which enable you to decide how much time you need to spend on each section Chapter-ending Key Topic tables, which help you drill on key concepts you must know thoroughly Practice

exercises that help you enhance your knowledge More than 60 minutes of video mentoring from the author An online interactive Flash Cards application to help you drill on Key Terms by chapter A final preparation chapter, which guides you through tools and resources to help you craft your review and test-taking strategies Study plan suggestions and templates to help you organise and optimise your study time The Hymns of the Breviary and Missal HWMSingapore's leading tech magazine gives its readers the power to decide with its informative articles and in-depth reviews.Popular SciencePopular Science gives our readers the information and tools to improve their technology and their world. The core belief that Popular Science and our readers share: The future is going to be better, and science and technology are the driving forces that will help make it better. The NewsSound & VisionTiVo For Dummies A tribute to the ZX Spectrum and the golden age of British gaming from veteran games journalist Dan Whitehead. Witty write-ups on fifty classic games that helped define the ZX Spectrum.

The History of Nintendo Crown

Did it about kill you when "Cheers" went off the air? Want to make sure you don't miss an appointment with Dr. Phil? from), opera, car repair, Want to see anything and everything with Jessica Lange, Kate Winslet, or Clint Eastwood? Are your kids really into SpongeBob Option (HMO) to play SquarePants, judo, gorillas, or the Civil War? TiVo to the rescue. TiVo lets you watch what you want when you want to. You can pause live TV, replay missed high points, skip commercials, and even get TiVo to find and record stuff you'll be interested in! TiVo For Dummies shows you how, even if you're one of the millions whose VCR clock is only right twice a day! You'll discover how to: Choose the right TiVo for your needs and your TV service Get an "instant replay" with the click of a button Use a Season Pass of the TiVo remote with to get TiVo to seek out and record all episodes of a favorite TV show, no matter when they air Create a WishList so you can turn on whatever turns entry shortcuts you on; TiVo will find and record specified TV shows, movie titles, and programs with your favorite actors or directors Expand your WishList to include topics such as sports (there are 93 subcategories to choose

volcanoes, or whatever, and TiVo will record related programming Use TiVo's Home Media yourMP3 music files and view digital photos Fastforward through commercials, sometimes cutting an hour show to 40 minutes Use Parental Controls to lock out specific channels or filter individual shows based on content TiVo For Dummies for your budget and style of was written by Andy Rathbone, possibly the bestselling technology ever, and the author of thirty-five For Dummies books. It takes you from setting up TiVo to finetuning it to troubleshooting it with all kinds of info and aids including: A diagram call-outs and descriptions of what all 26 buttons do Button shortcuts, live TV shortcuts, Now Playing screen shortcuts, and text Suggestions about additional software you may want for TiVo HMO, including MoodLogic that becomes your personal disc jockey Web sites that give all kinds of TiVo information A glossary TiVo puts you in control of

your TV viewing, and TiVo For Dummies puts you in control of TiVo!

## **Ccnp Collaboration Core** Clcor 350-801 Official **Certification Guide**

Pearson Education If you're a beginner photographer, this book can save you hundreds of dollars. If you're a seasoned pro, it can save you thousands. With access to over 16 HOURS of online video, this book helps you choose the best equipment photography. In this book, award-winning author and photographer Tony Northrup explains explains what all your camera, flash, lens, and tripod features do, as well as which are worth paying for and which you can simply skip. Tony provides information specific to your style of photography, whether you're a casual photographer or you're serious about portraits, landscapes, sports, wildlife, weddings, or even macro. For the casual reader, Tony provides quick recommendations to allow you to get the best gear for your budget, without spending days researching. If you love camera gear, you'll be able to dive into 200 pages of detailed information covering Nikon, Canon, Sony, Micro Four-Thirds, Olympus, Samsung,

Leica, Mamiya, Hasselblad, Fuji, Pentax, Tamron, Sigma, Yongnuo, PocketWizard, Phottix, Pixel King, and many other manufacturers. Camera technology changes fast, and this book keeps up. Tony updates this book several times per year, and buying the book gives you a lifetime subscription to the updated content. You'll always have an up-to-date reference on camera gear right at your fingertips. Here are just some of the topics covered in the book: What should my first camera be?Which lens should I buy?Should I buy Canon, Nikon, or Sony?ls a mirrorless camera or a DSLR better for me?Do I need a full frame camera?Is it safe to buy generic lenses and flashes? What's the best employed, this book covers landscape photography gear?Which portrait lens and Business Periodicals flash should I buy?What gear do I need to photograph a wedding?How can I get great wildlife shots on a budget?Which sports photography equipment should I purchase?Should I buy zooms or primes?Is image stabilization worth the public domain in the United extra cost?Which type of tripod should I buy?Which wireless flash system is the best for my budget? How can you may freely copy and I save money by buying used?What kind of computer entity (individual or should I get for photo

editing?What studio lighting equipment should I buy?When you buy this book, you'll be able to immediately read the book online. You'll also be able to download it in PDF, .mobi, and .epub formats--every popular format for your computer, tablet, smartphone, or eReader! **Memletics Accelerated** Learning Manual John Wiley & Sons The 'Color Correction Handbook' covers a wide variety of techniques that can be used by colourists, no matter what system they're using. From the most this knowledge alive and basic methods for evaluating and correcting an overall image, to the most advanced targeted corrections and creative stylizations typically it all.

**Index** Book Venture Publishing LLC This work has been selected by scholars as being culturally important and is part of the knowledge base of civilization as we know it. This work is in the States of America, and possibly other nations. Within the United States, distribute this work, as no corporate) has a copyright

on the body of the work. Scholars believe, and we concur. that this work is important enough to be preserved, reproduced, and made generally available to the public. To ensure a quality reading experience, this work has been proofread and republished using a format that seamlessly blends the original graphical elements with text in an easy-to-read typeface. We appreciate your support of the preservation process, and thank you for being an important part of keeping relevant.

Technology and Industrial **Development in Japan** Createspace Independent Pub Some days, being a kid ain't pretty. You want to be the hero of the story but end up being your own worst enemy. And then life throws up neverending problems for you to solve. Three kids. Endless adventures. Some sidesplittingly hilarious, some just plain terrifying. This comical treasure trove of stories doubles as a 'how-to' manual for kids. For example, it shows how to: deal with schoolyard bullies, silence monster brats, organise a protest march at school, get rid of incriminating evidence and dodge a herd of angry cattle. And that's just for starters. Life was never going to be boring living out west on a farm. This is an actionpacked adventure story that is

entertaining for readers aged 9-13, middle school students, and adults (of all ages). It explores themes of family, friendship and the importance of facing challenges with a pinch of laughter and a lot of persistence.

Earth Day Oxford **University Press** Stop feeling sorry for yourself. Stop being trapped with memories that you can't let go. Stop holding yourself back from your true ceiling. Each page takes less than 7 seconds to read, but took me 7 years to understand. By the end of this journey, you will be where you need to and want to be in life. The choice is yours. Where do you want to go? Managing Martians Les Editions Pix'N Love In today's digital world we produce vast amounts of data; photos, videos, music, documents, and more. Our risk of catastrophic data loss has never been greater as many of us rely on third parties or "The Cloud" for data storage and security. The question we must ask ourselves is simply what happens when, not if, but when stormy weather strikes, the cloud opens up, and our data is lost forever? Over the years,

we've all heard reports of large corporations providing cloud storage backup losing customers' critical data. The bottom line is, the cloud isn't as secure as many believe it to be. In the Terms Of Service, which we must all let's get started? agree to, most of these companies are provided legal protection against data loss. Many of us are not aware of or do not practice the 3-2-1 timehonored backup strategy which states, you must have 3 copies of your data at all times. A primary (working copy), secondary (archival copy), and an offsite (cold-storage copy) for research has spread outside disaster recovery. This book covers the archival data backup portion of the 3-2-1 rule by providing a step-by-step easy, and affordable method of creating a safe and secure local data backup solution. This includes an easy-tofollow installation and configuration of an Unraid Server. I've deliberately used older components unearth from my garage to show that shiny new "expensive" parts are not required to build a reliable, safe, and secure backup solution. By providing both practical knowledge and

understanding this book will continue to be an asset for many years to come. Don't wait! Now is the time to backup and safeguard your digital life! Grab a cup of tea or maybe some coffee and Obvious Conclusions Franklin Classics Sentiment analysis and opinion mining is the field of study that analyzes people's opinions, sentiments, evaluations, attitudes, and emotions from written language. It is one of the most active research areas in natural language processing and is also widely studied in data mining, Web mining, and text mining. In fact, this of computer science to the management sciences and social sciences due to its importance to business and society as a whole. The growing importance of sentiment analysis coincides with the growth of social media such as reviews, forum discussions, blogs, microblogs, Twitter, and social networks. For the first time in human history, we now have a huge volume of opinionated data recorded in digital form for analysis. Sentiment analysis systems are being applied in almost every business and social domain because opinions are central to almost all human activities and are key influencers of our behaviors. Our beliefs and perceptions of reality, and the

choices we make, are largely conditioned on how others see and evaluate the world. For this reason, when we need to make a decision we often seek out the opinions of others. This is true not only for individuals but also for organizations. This book is a comprehensive introductory and survey text. It covers all important topics and the latest developments in the field with over 400 references. It is suitable for students, researchers and practitioners who are interested in social media analysis in general and sentiment analysis in particular. Lecturers can readily use it in class for courses on natural language processing, social media analysis, text mining, and data mining. Lecture slides are also available online. Table of Contents: Preface / Sentiment Analysis: A Fascinating Problem / The Problem of Sentiment Analysis / Document Sentiment Classification / Sentence Subjectivity and Sentiment Classification / Aspect-Based Sentiment Analysis / Sentiment Lexicon Generation / Opinion Summarization / Analysis of Comparative Opinions / Opinion Search and Retrieval / Opinion Spam Detection / Quality of Reviews /

Concluding Remarks / Bibliography / Author

Sentiment Analysis and Opinion Mining Hal Leonard

TiVo For Dummies Cassell

Publishing Corporation Vols. for 1964- have guides

and journal lists.

Biography

Illustrated

What starts with innocent maneuvering and flattery of a gay boss to earn a work trip to London ends with near death in a brothel. Thus begins Obvious Conclusions, stories of a Midwestern emigrant influenced and corrupted by many years living in San Francisco and abroad. From bidet mishaps, to delicious online encounters, Obvious Conclusions embraces a life that is both debaucherous and delightful!

Page 7/7 May, 18 2024